# Package 'ILoReg'

April 25, 2024

Type Package

Title ILoReg: a tool for high-resolution cell population identification from scRNA-Seq data

Version 1.13.1

Description ILoReg is a tool for identification of cell populations from scRNA-seq data. In particular, ILoReg is useful for finding cell populations with subtle transcriptomic differences. The method utilizes a self-supervised learning method, called Iteratitive Clustering Projection (ICP), to find cluster probabilities, which

are used in noise reduction prior to PCA and the subsequent hierarchical clustering and t-SNE steps.

Additionally, functions for differential expression analysis to find gene markers for the populations and gene expression visualization are provided.

# License GPL-3

Imports Matrix, parallel, foreach, aricode, LiblineaR, SparseM, ggplot2, cowplot, RSpectra, umap, Rtsne, fastcluster, parallelDist, cluster, dendextend, DescTools, plyr, scales, pheatmap, reshape2, dplyr, doRNG, SingleCellExperiment, SummarizedExperiment, S4Vectors, methods, stats, doSNOW, utils

**Depends** R  $(>= 4.0.0)$ 

Encoding UTF-8

LazyData TRUE

RoxygenNote 7.1.1

Suggests knitr, rmarkdown, BiocStyle

# VignetteBuilder knitr

biocViews SingleCell, Software, Clustering, DimensionReduction, RNASeq, Visualization, Transcriptomics, DataRepresentation, DifferentialExpression, Transcription, GeneExpression

# NeedsCompilation no

URL <https://github.com/elolab/ILoReg>

BugReports <https://github.com/elolab/ILoReg/issues>

#### 2 Contents

git\_url https://git.bioconductor.org/packages/ILoReg

git\_branch devel

git\_last\_commit 5e8cb93

git\_last\_commit\_date 2024-02-16

Repository Bioconductor 3.19

Date/Publication 2024-04-25

Author Johannes Smolander [cre, aut], Sini Junttila [aut], Mikko S Venäläinen [aut], Laura L Elo [aut]

Maintainer Johannes Smolander <johannes.smolander@gmail.com>

# **Contents**

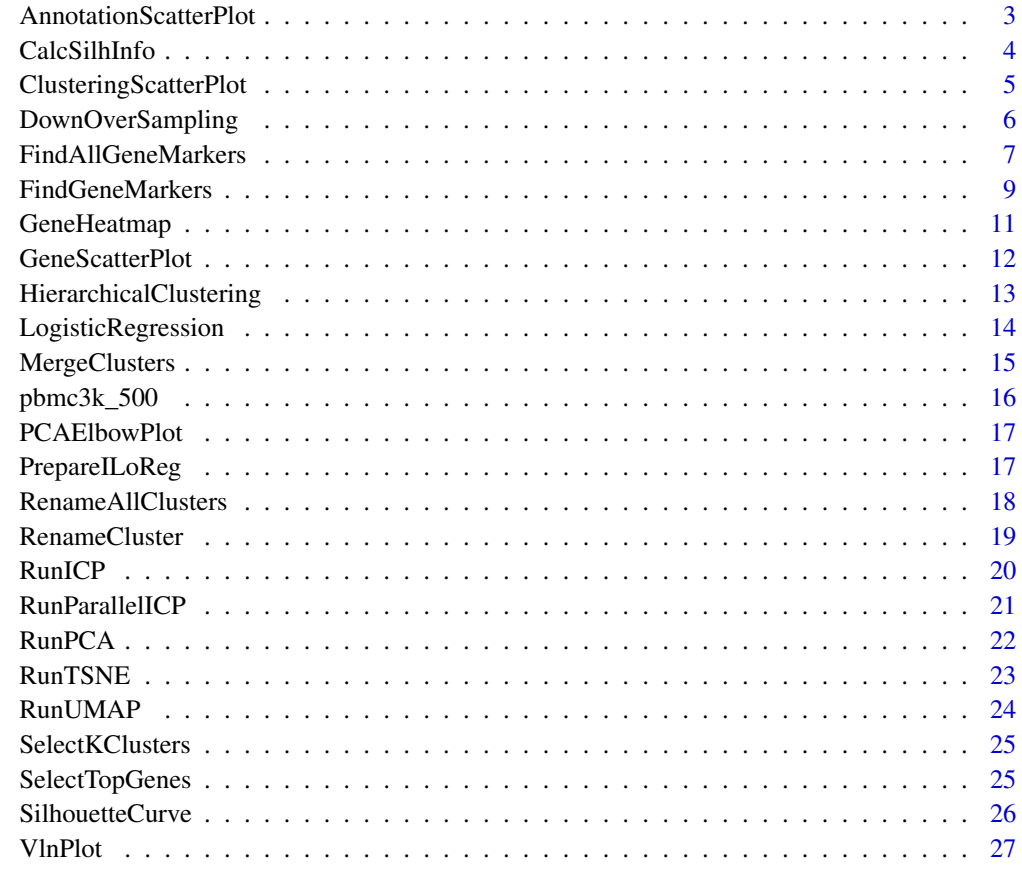

**Index** [29](#page-28-0)

<span id="page-2-0"></span>AnnotationScatterPlot *Visualiation of a custom annotation over nonlinear dimensionality reduction*

# Description

The AnnotationScatterPlot enables visualizing arbitrary class labels over the nonliner dimensionality reduction, e.g. t-SNE or UMAP.

# Usage

```
AnnotationScatterPlot.SingleCellExperiment(
  object,
  annotation,
  return.plot,
  dim.reduction.type,
 point.size,
  show.legend
\mathcal{E}## S4 method for signature 'SingleCellExperiment'
AnnotationScatterPlot(
  object,
  annotation = NULL,
  return.plot = FALSE,
  dim.reduction.type = "",
 point.size = 0.7,
  show.legend = FALSE
)
```
# Arguments

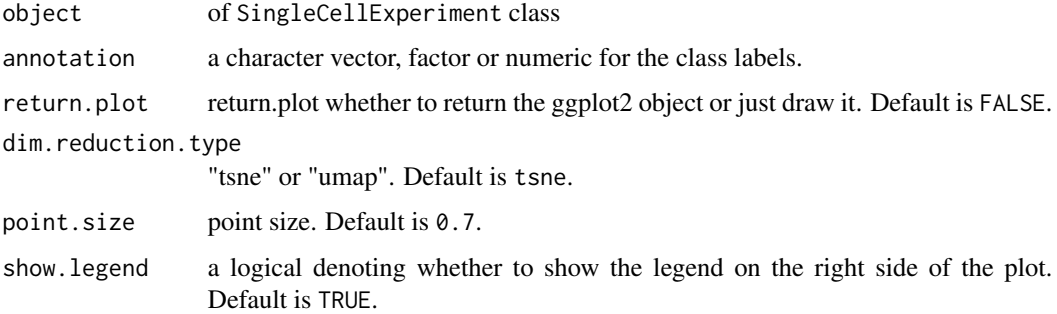

#### Value

ggplot2 object if return.plot=TRUE

# Examples

```
library(SingleCellExperiment)
sce <- SingleCellExperiment(assays = list(logcounts = pbmc3k_500))
sce <- PrepareILoReg(sce)
## These settings are just to accelerate the example, use the defaults.
sce <- RunParallelICP(sce,L=2,threads=1,C=0.1,k=5,r=1)
sce <- RunPCA(sce,p=5)
sce <- RunTSNE(sce)
sce <- HierarchicalClustering(sce)
sce <- SelectKClusters(sce,K=5)
## Change the names to the first five alphabets and Visualize the annotation.
custom_annotation <- plyr::mapvalues(metadata(sce)$iloreg$clustering.manual,
                                     c(1,2,3,4,5),
                                     LETTERS[1:5])
AnnotationScatterPlot(sce,
                      annotation = custom_annotation,
                      return.plot = FALSE,
                      dim.reduction.type = "tsne",
                      show.legend = FALSE)
```
#### CalcSilhInfo *Estimating optimal K using silhouette*

#### Description

The function estimates the optimal number of clusters K from the dendrogram of the hierarhical clustering using the silhouette method.

#### Usage

CalcSilhInfo.SingleCellExperiment(object, K.start, K.end)

## S4 method for signature 'SingleCellExperiment' CalcSilhInfo(object, K.start = 2, K.end = 50)

#### Arguments

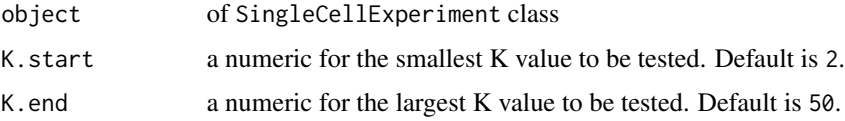

# Value

object of SingleCellExperiment class

<span id="page-3-0"></span>

# <span id="page-4-0"></span>ClusteringScatterPlot 5

#### Examples

```
library(SingleCellExperiment)
sce <- SingleCellExperiment(assays = list(logcounts = pbmc3k_500))
sce <- PrepareILoReg(sce)
## These settings are just to accelerate the example, use the defaults.
sce <- RunParallelICP(sce,L=2,threads=1,C=0.1,k=5,r=1)
sce <- RunPCA(sce,p=5)
sce <- HierarchicalClustering(sce)
sce <- CalcSilhInfo(sce)
```
ClusteringScatterPlot *Visualize the clustering over nonliner dimensionality reduction*

#### Description

ClusteringScatterPlot function enables visualizing the clustering over nonliner dimensionality reduction (t-SNE or UMAP).

#### Usage

```
ClusteringScatterPlot.SingleCellExperiment(
  object,
  clustering.type,
  return.plot,
  dim.reduction.type,
  point.size,
  title,
  show.legend
)
## S4 method for signature 'SingleCellExperiment'
ClusteringScatterPlot(
  object,
  clustering.type = "manual",
  return.plot = FALSE,dim.reduction.type = "",
  point.size = 0.7,
  title = ",
  show.legend = TRUE
)
```
#### Arguments

object of SingleCellExperiment class

<span id="page-5-0"></span>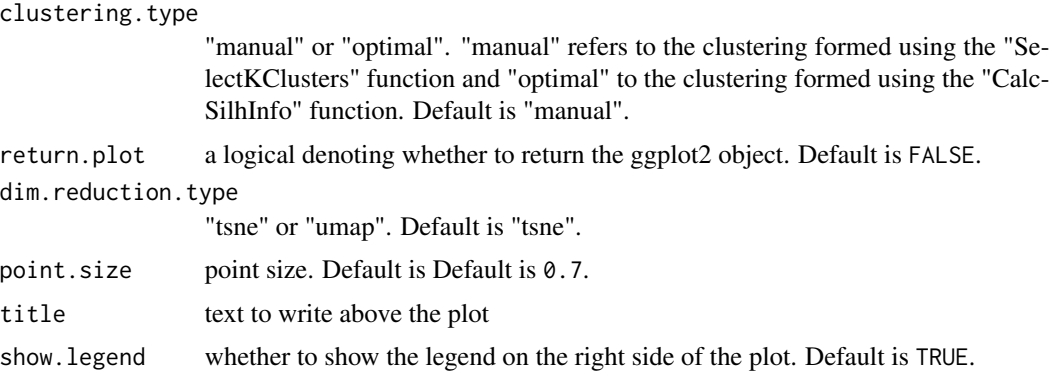

# Value

ggplot2 object if return.plot=TRUE

# Examples

```
library(SingleCellExperiment)
sce <- SingleCellExperiment(assays = list(logcounts = pbmc3k_500))
sce <- PrepareILoReg(sce)
## These settings are just to accelerate the example, use the defaults.
sce <- RunParallelICP(sce,L=2,threads=1,C=0.1,k=5,r=1)
sce <- RunPCA(sce,p=5)
sce <- HierarchicalClustering(sce)
sce <- SelectKClusters(sce,K=5)
sce <- RunTSNE(sce)
ClusteringScatterPlot(sce,"manual",dim.reduction.type="tsne")
sce <- RunUMAP(sce)
ClusteringScatterPlot(sce,"manual",dim.reduction.type="umap")
```
DownOverSampling *Down- and oversample data*

#### Description

The function implements a script down- and oversamples data to include n cells.

# Usage

DownOverSampling(x, n = 50)

#### Arguments

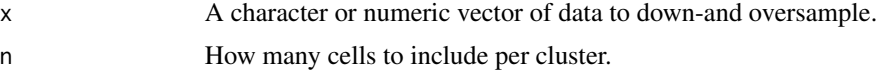

# <span id="page-6-0"></span>Value

a list containing the output of the LiblineaR prediction

FindAllGeneMarkers *identification of gene markers for all clusters*

# Description

FindAllGeneMarkers enables identifying gene markers for all clusters at once. This is done by differential expresission analysis where cells from one cluster are compared against the cells from the rest of the clusters. Gene and cell filters can be applied to accelerate the analysis, but this might lead to missing weak signals.

# Usage

```
FindAllGeneMarkers.SingleCellExperiment(
  object,
  clustering.type,
  test,
  log2fc.threshold,
  min.pct,
  min.diff.pct,
  min.cells.group,
  max.cells.per.cluster,
  pseudocount.use,
  return.thresh,
  only.pos
)
## S4 method for signature 'SingleCellExperiment'
FindAllGeneMarkers(
  object,
  clustering.type = "manual",
  test = "wilcox",
  log2fc.threshold = 0.25,
  min. pct = 0.1,
  min.diff.pct = NULL,
  min.cells.group = 3,
  max.cells.per.cluster = NULL,
  pseudocount.use = 1,
  return.thresh = 0.01,
  only.pos = FALSE
)
```
# Arguments

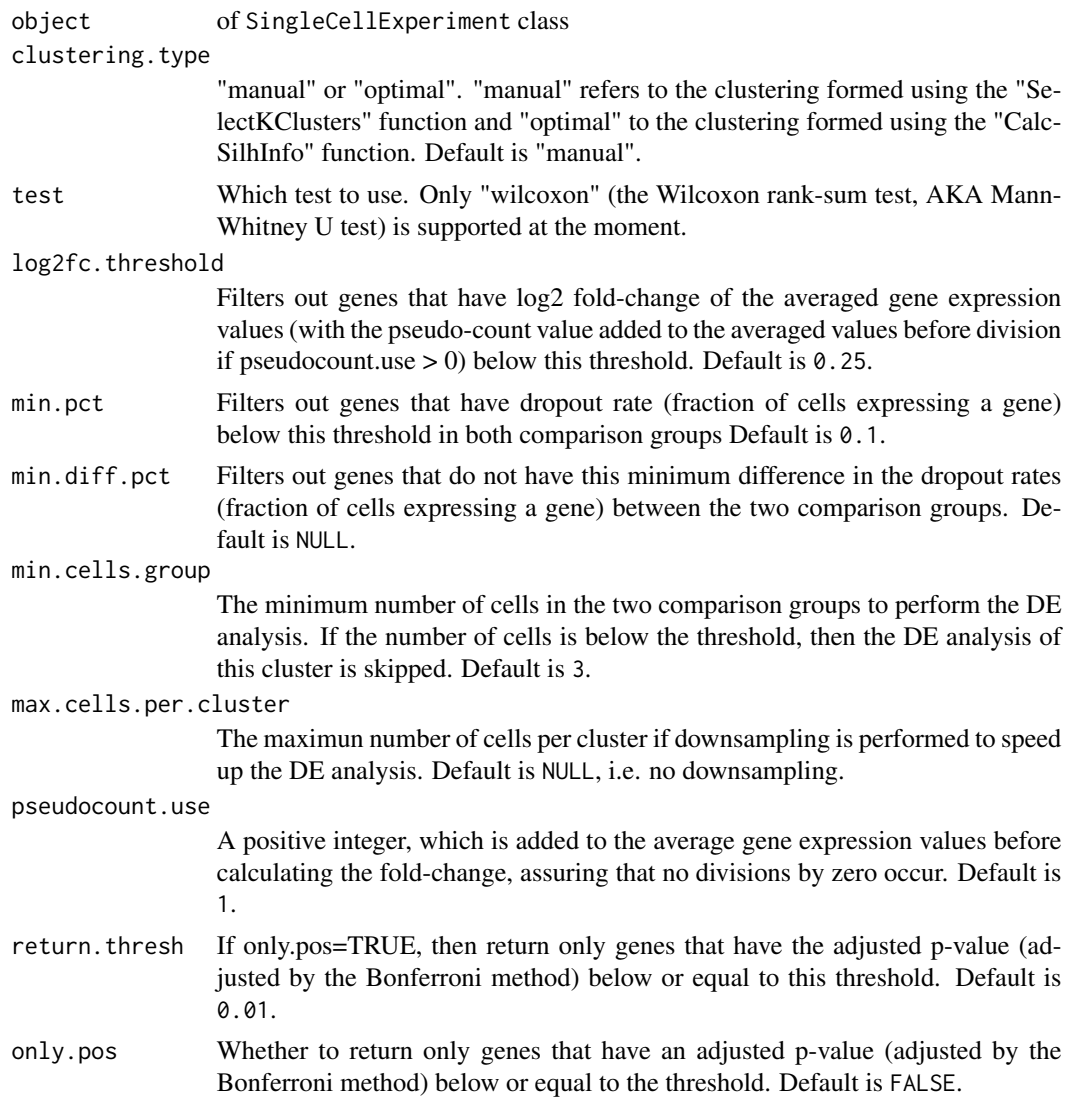

#### Value

a data frame of the results if positive results were found, else NULL

# Examples

```
library(SingleCellExperiment)
sce <- SingleCellExperiment(assays = list(logcounts = pbmc3k_500))
sce <- PrepareILoReg(sce)
## These settings are just to accelerate the example, use the defaults.
sce <- RunParallelICP(sce,L=2,threads=1,C=0.1,k=5,r=1)
sce <- RunPCA(sce,p=5)
sce <- HierarchicalClustering(sce)
```
# <span id="page-8-0"></span>FindGeneMarkers 9

```
sce <- SelectKClusters(sce,K=5)
gene_markers <- FindAllGeneMarkers(sce)
```
FindGeneMarkers *Identification of gene markers for a cluster or two arbitrary combinations of clusters*

# Description

FindGeneMarkers enables identifying gene markers for one cluster or two arbitrary combinations of clusters, e.g. 1\_2 vs. 3\_4\_5. Gene and cell filters can be applied to accelerate the analysis, but this might lead to missing weak signals.

#### Usage

```
FindGeneMarkers.SingleCellExperiment(
  object,
  clusters.1,
  clusters.2,
  clustering.type,
  test,
  logfc.threshold,
  min.pct,
  min.diff.pct,
  min.cells.group,
  max.cells.per.cluster,
  pseudocount.use,
  return.thresh,
  only.pos
)
## S4 method for signature 'SingleCellExperiment'
FindGeneMarkers(
  object,
  clusters.1 = NULL,
  clusters.2 = NULL,
  clustering.type = "",
  test = "wilcox",
  logfc.threshold = 0.25,
  min. pct = 0.1,
  min.diff.pct = NULL,
  min.cells.group = 3,
 max.cells.per.cluster = NULL,
  pseudocount.use = 1,
  return.thresh = 0.01,
  only.pos = FALSE
)
```
# Arguments

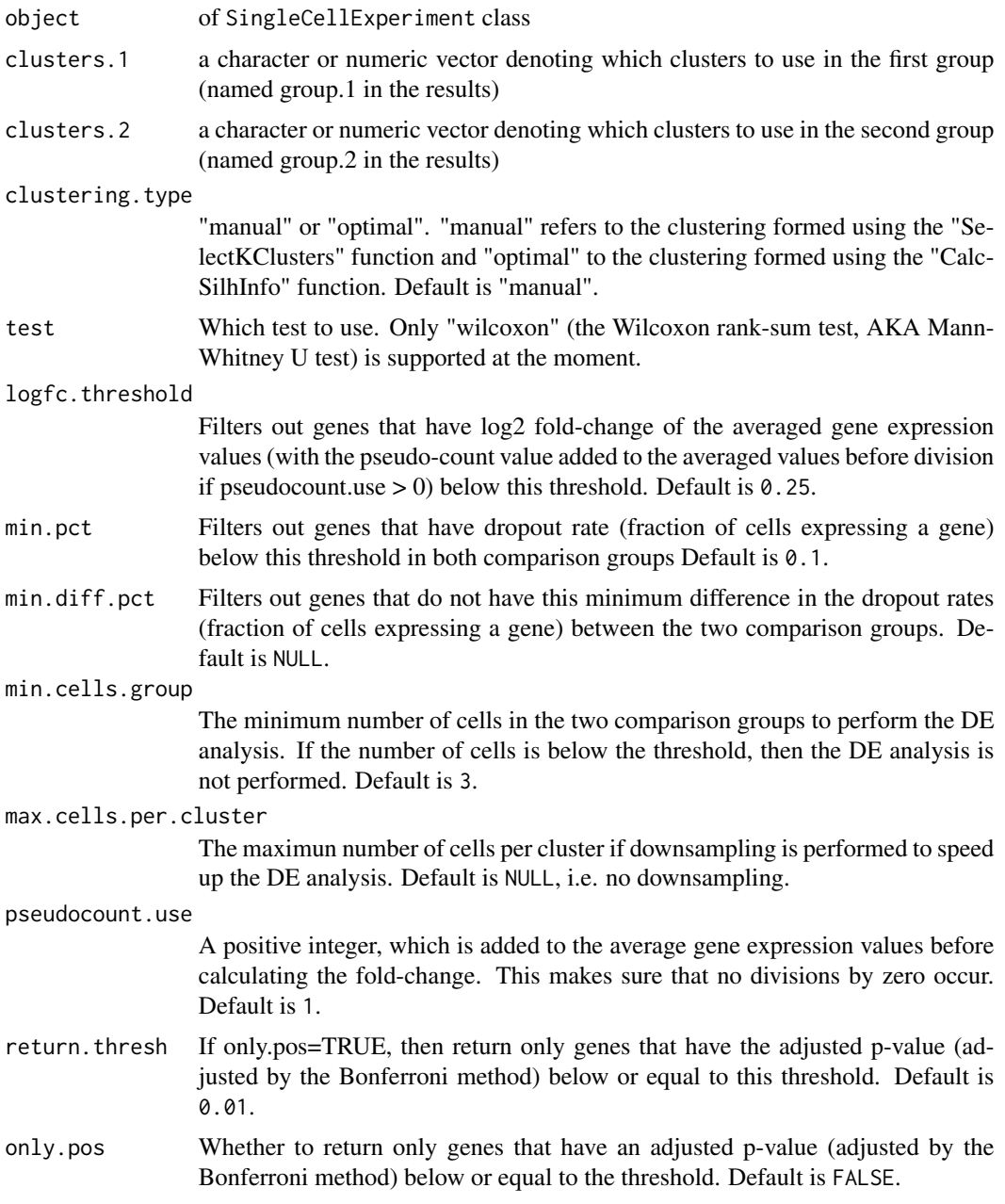

# Value

a data frame of the results if positive results were found, else NULL

# Examples

library(SingleCellExperiment)

# <span id="page-10-0"></span>GeneHeatmap 11

```
sce <- SingleCellExperiment(assays = list(logcounts = pbmc3k_500))
sce <- PrepareILoReg(sce)
## These settings are just to accelerate the example, use the defaults.
sce <- RunParallelICP(sce,L=2,threads=1,C=0.1,k=5,r=1)
sce <- RunPCA(sce,p=5)
sce <- HierarchicalClustering(sce)
sce <- SelectKClusters(sce,K=5)
gene_markes_1 <- FindGeneMarkers(sce,clusters.1=1)
gene_markes_1_vs_2 <- FindGeneMarkers(sce,clusters.1=1,clusters.2=2)
```
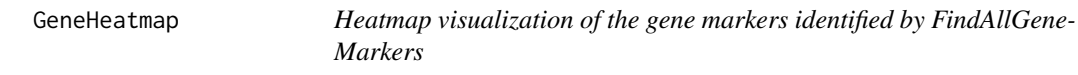

# Description

The GeneHeatmap function enables drawing a heatmap of the gene markers identified by FindAll-GeneMarkers, where the cell are grouped by the clustering.

#### Usage

```
GeneHeatmap.SingleCellExperiment(object, clustering.type, gene.markers)
```

```
## S4 method for signature 'SingleCellExperiment'
GeneHeatmap(object, clustering.type = "manual", gene.markers = NULL)
```
# Arguments

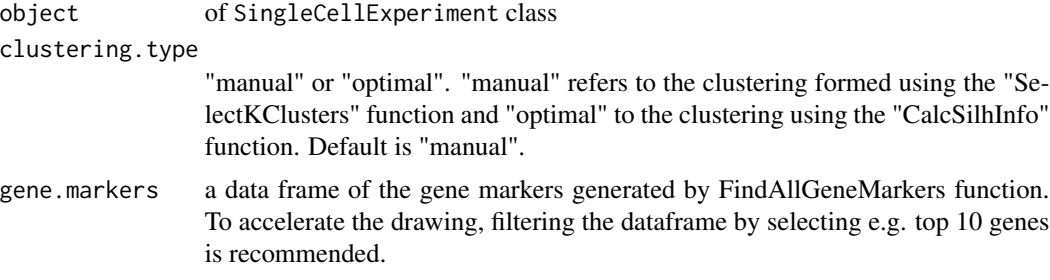

#### Value

nothing

# Examples

```
library(SingleCellExperiment)
sce <- SingleCellExperiment(assays = list(logcounts = pbmc3k_500))
sce <- PrepareILoReg(sce)
## These settings are just to accelerate the example, use the defaults.
```

```
sce <- RunParallelICP(sce,L=2,threads=1,C=0.1,r=1,k=5) # Use L=200
sce <- RunPCA(sce,p=5)
sce <- HierarchicalClustering(sce)
sce <- SelectKClusters(sce,K=5)
gene_markers <- FindAllGeneMarkers(sce,log2fc.threshold = 0.5,min.pct = 0.5)
top10_log2FC <- SelectTopGenes(gene_markers,top.N=10,
criterion.type="log2FC",inverse=FALSE)
GeneHeatmap(sce,clustering.type = "manual",
 gene.markers = top10_log2FC)
```
GeneScatterPlot *Visualize gene expression over nonlinear dimensionality reduction*

# Description

GeneScatterPlot enables visualizing gene expression of a gene over nonlinear dimensionality reduction with t-SNE or UMAP.

#### Usage

```
GeneScatterPlot.SingleCellExperiment(
  object,
 genes,
  return.plot,
  dim.reduction.type,
 point.size,
  title,
 plot.expressing.cells.last,
 nrow,
 ncol
)
## S4 method for signature 'SingleCellExperiment'
GeneScatterPlot(
  object,
  genes = ",
  return.plot = FALSE,
  dim.reduction.type = "tsne",
  point.size = 0.7,
  title = ",
 plot.expressing.cells.last = FALSE,
 nrow = NULL,ncol = NULL
)
```
<span id="page-11-0"></span>

# <span id="page-12-0"></span>Arguments

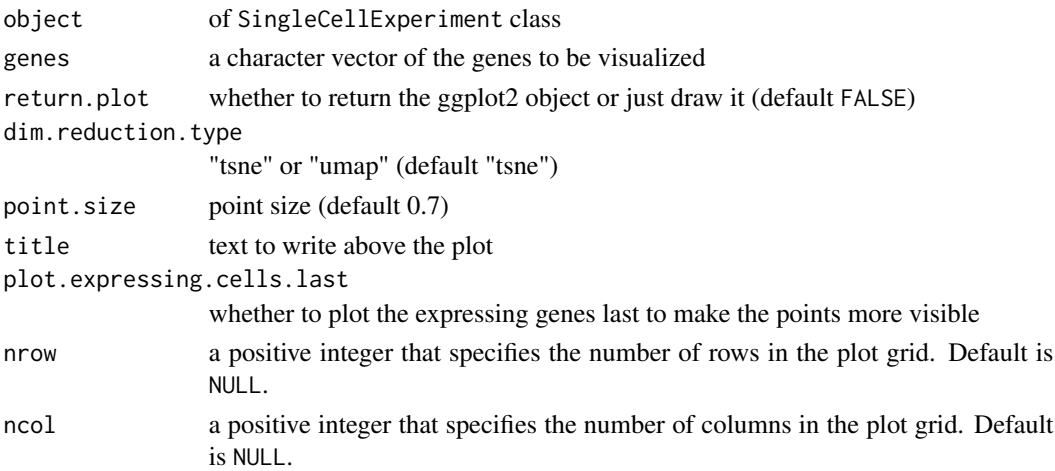

# Value

ggplot2 object if return.plot=TRUE

#### Examples

```
library(SingleCellExperiment)
sce <- SingleCellExperiment(assays = list(logcounts = pbmc3k_500))
sce <- PrepareILoReg(sce)
## These settings are just to accelerate the example, use the defaults.
sce <- RunParallelICP(sce,L=2,threads=1,C=0.1,k=5,r=1)
sce <- RunPCA(sce,p=5)
sce <- RunTSNE(sce)
GeneScatterPlot(sce,"CD14",dim.reduction.type="tsne")
sce <- RunUMAP(sce)
GeneScatterPlot(sce,"CD14",dim.reduction.type="umap")
```
HierarchicalClustering

```
Hierarchical clustering using the Ward's method
```
# Description

Perform Hierarchical clustering using the Ward's method.

# Usage

```
HierarchicalClustering.SingleCellExperiment(object)
```
## S4 method for signature 'SingleCellExperiment' HierarchicalClustering(object)

#### <span id="page-13-0"></span>**Arguments**

object of SingleCellExperiment class

## Value

object of SingleCellExperiment class

#### Examples

```
library(SingleCellExperiment)
sce <- SingleCellExperiment(assays = list(logcounts = pbmc3k_500))
sce <- PrepareILoReg(sce)
## These settings are just to accelerate the example, use the defaults.
sce <- RunParallelICP(sce,L=2,threads=1,C=0.1,k=5,r=1)
sce <- RunPCA(sce,p=5)
sce <- HierarchicalClustering(sce)
```
LogisticRegression *Clustering projection using logistic regression from the LiblineaR R package*

#### Description

The function implements a script that downsamples data a dataset, trains a logistic regression classifier model and then projects its clustering onto itself using a trained L1-regularized logistic regression model.

#### Usage

```
LogisticRegression(
  training.sparse.matrix = NULL,
  training.ident = NULL,
  C = 0.3,
  reg.type = "L1",test.sparse.matrix = NULL,
  d = 0.3)
```
#### Arguments

```
training.sparse.matrix
                  A sparse matrix (dgCMatrix) containing training sample's gene expression data
                  with genes in rows and cells in columns. Default is NULL.
training.ident A named factor containing sample's cluster labels for each cell in training.sparse.matrix.
                  Default is NULL.
```
# <span id="page-14-0"></span>MergeClusters 15

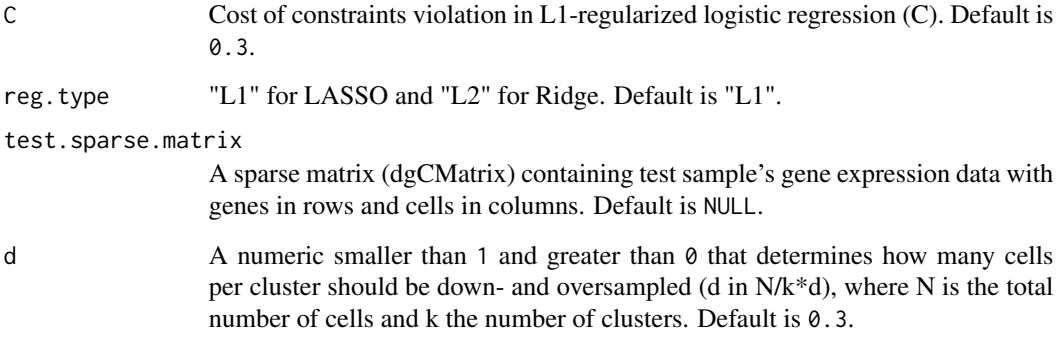

# Value

a list containing the output of the LiblineaR prediction

MergeClusters *Merge clusters*

# Description

MergeClusters function enables merging clusters and naming the newly formed cluster.

# Usage

```
MergeClusters.SingleCellExperiment(object, clusters.to.merge, new.name)
```

```
## S4 method for signature 'SingleCellExperiment'
MergeClusters(object, clusters.to.merge = "", new.name = "")
```
# Arguments

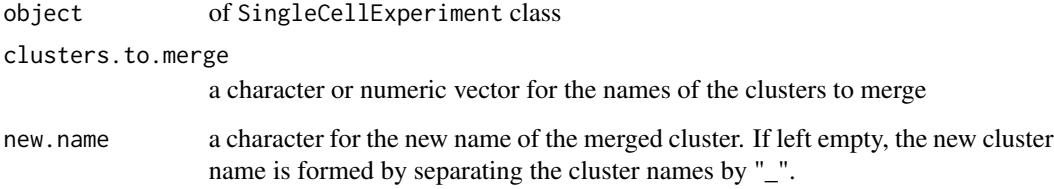

# Value

object of SingleCellExperiment class

### Examples

```
library(SingleCellExperiment)
sce <- SingleCellExperiment(assays = list(logcounts = pbmc3k_500))
sce <- PrepareILoReg(sce)
## These settings are just to accelerate the example, use the defaults.
sce <- RunParallelICP(sce,L=2,threads=1,C=0.1,k=5,r=1)
sce <- RunPCA(sce,p=5)
sce <- HierarchicalClustering(sce)
sce <- SelectKClusters(sce,K=5)
sce <- MergeClusters(sce,clusters.to.merge=c(1,2),new.name="merged1")
```
pbmc3k\_500 *A toy dataset with 500 cells downsampled from the pbmc3k dataset.*

#### Description

The preprocessing was done using Cell Ranger v2.2.0 and the GRCh38.p12 human reference genome. The Normalization was done using the LogNormalize method of Seurat v3 R package. The sampling was done using the sample() function without replacement and set.seed(1) as initialization.

#### Usage

data(pbmc3k\_500)

# Format

pbmc3k\_500, dgCMatrix object

# Source

<https://support.10xgenomics.com/single-cell-gene-expression>

# Examples

data(pbmc3k\_500)

<span id="page-15-0"></span>

<span id="page-16-0"></span>

# Description

Draw an elbow plot of the standard deviations of the principal components to deduce an appropriate value for p.

# Usage

```
PCAElbowPlot.SingleCellExperiment(object, return.plot)
```

```
## S4 method for signature 'SingleCellExperiment'
PCAElbowPlot(object, return.plot = FALSE)
```
# Arguments

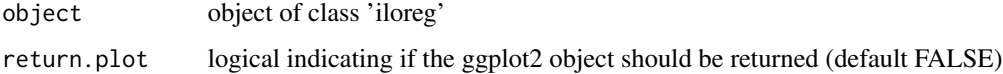

#### Value

ggplot2 object if return.plot=TRUE

# Examples

```
library(SingleCellExperiment)
sce <- SingleCellExperiment(assays = list(logcounts = pbmc3k_500))
sce <- PrepareILoReg(sce)
## These settings are just to accelerate the example, use the defaults.
sce <- RunParallelICP(sce,L=2,threads=1,C=0.1,k=5,r=1)
sce <- RunPCA(sce,p=5)
PCAElbowPlot(sce)
```
PrepareILoReg *Prepare* SingleCellExperiment *object for* ILoReg *analysis*

# Description

This function prepares the SingleCellExperiment object for ILoReg analysis. The only required input is an object of class SingleCellExperiment with at least data in the logcounts slot.

# Usage

```
PrepareILoReg.SingleCellExperiment(object)
```

```
## S4 method for signature 'SingleCellExperiment'
PrepareILoReg(object)
```
# **Arguments**

object an object of SingleCellExperiment class

# Value

an object of SingleCellExperiment class

# Examples

```
library(SingleCellExperiment)
sce <- SingleCellExperiment(assays = list(logcounts = pbmc3k_500))
sce <- PrepareILoReg(sce)
```
RenameAllClusters *Renaming all clusters at once*

# Description

RenameAllClusters function enables renaming all cluster at once.

# Usage

```
RenameAllClusters.SingleCellExperiment(object, new.cluster.names)
```
## S4 method for signature 'SingleCellExperiment' RenameAllClusters(object, new.cluster.names = "")

#### Arguments

object of SingleCellExperiment class new.cluster.names object of class 'iloreg'

#### Value

object of SingleCellExperiment class

<span id="page-17-0"></span>

# <span id="page-18-0"></span>RenameCluster 19

#### Examples

```
library(SingleCellExperiment)
sce <- SingleCellExperiment(assays = list(logcounts = pbmc3k_500))
sce <- PrepareILoReg(sce)
## These settings are just to accelerate the example, use the defaults.
sce <- RunParallelICP(sce,L=2,threads=1,C=0.1,k=5,r=1)
sce <- RunPCA(sce,p=5)
sce <- HierarchicalClustering(sce)
sce <- SelectKClusters(sce,K=5)
sce <- RenameAllClusters(sce,new.cluster.names=LETTERS[seq_len(5)])
```
RenameCluster *Renaming one cluster*

#### **Description**

RenameCluster function enables renaming a cluster in 'clustering.manual' slot.

#### Usage

```
RenameCluster.SingleCellExperiment(object, old.cluster.name, new.cluster.name)
```

```
## S4 method for signature 'SingleCellExperiment'
RenameCluster(object, old.cluster.name = "", new.cluster.name = "")
```
### Arguments

object of SingleCellExperiment class old.cluster.name a character variable denoting the old name of the cluster new.cluster.name

a character variable the new name of the cluster

# Value

object of SingleCellExperiment class

# Examples

```
library(SingleCellExperiment)
sce <- SingleCellExperiment(assays = list(logcounts = pbmc3k_500))
sce <- PrepareILoReg(sce)
## These settings are just to accelerate the example, use the defaults.
sce <- RunParallelICP(sce,L=2,threads=1,C=0.1,k=5,r=1)
sce <- RunPCA(sce,p=5)
sce <- HierarchicalClustering(sce)
sce <- SelectKClusters(sce,K=5)
sce <- RenameCluster(sce,1,"cluster1")
```
<span id="page-19-0"></span>

# Description

The function implements Iterative Clustering Projection (ICP): a supervised learning -based clustering, which maximizes clustering similarity between the clustering and its projection by logistic regression.

# Usage

```
RunICP(
  normalized.data = NULL,
 k = 15,
 d = 0.3,
  r = 5,
 C = 5,
  reg.\text{type} = "L1",max.iter = 200)
```
# Arguments

normalized.data

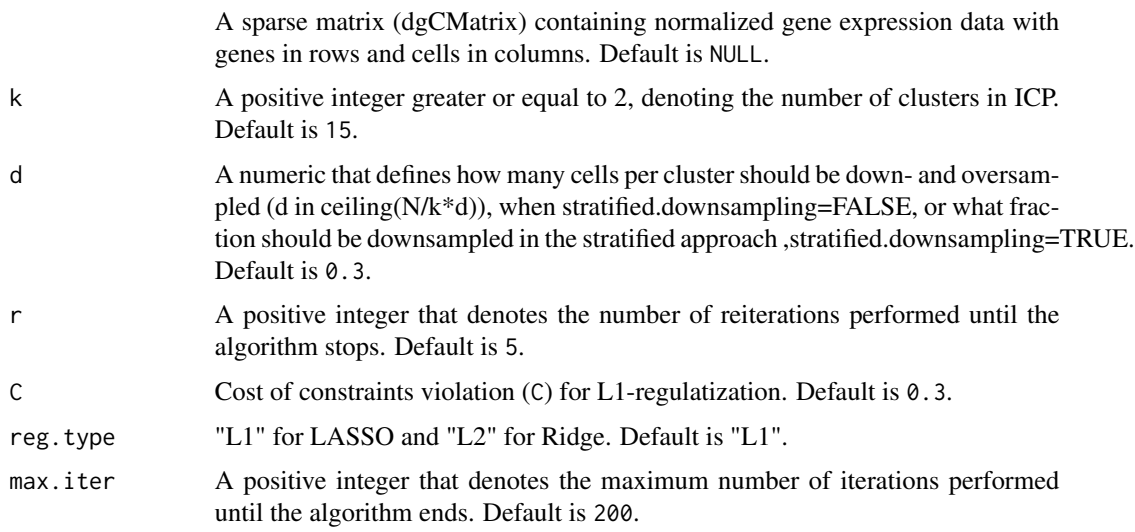

#### Value

A list that includes the probability matrix and the clustering similarity measures: ARI, NMI, etc.

<span id="page-20-0"></span>RunParallelICP *Run ICP runs parallerly*

# Description

This functions runs in parallel L ICP runs, which is the computational bottleneck of ILoReg. With  $\sim$  3,000 cells this step should be completed in  $\sim$  2 h and  $\sim$  1 h with 3 and 12 logical processors (threads), respectively.

# Usage

```
RunParallelICP.SingleCellExperiment(
  object,
 k,
  d,
 L,
  r,
 C,
  reg.type,
 max.iter,
  threads
)
## S4 method for signature 'SingleCellExperiment'
RunParallelICP(
 object,
 k = 15,
 d = 0.3,
 L = 200,
  r = 5,
 C = 0.3,
  reg.\text{type} = "L1",max.iter = 200,threads = 0
```
# )

# Arguments

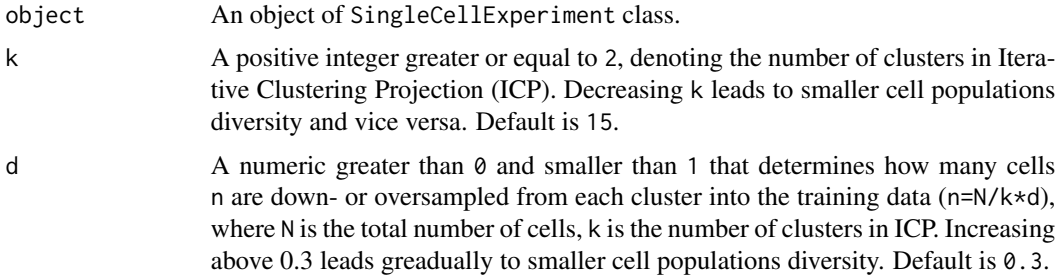

<span id="page-21-0"></span>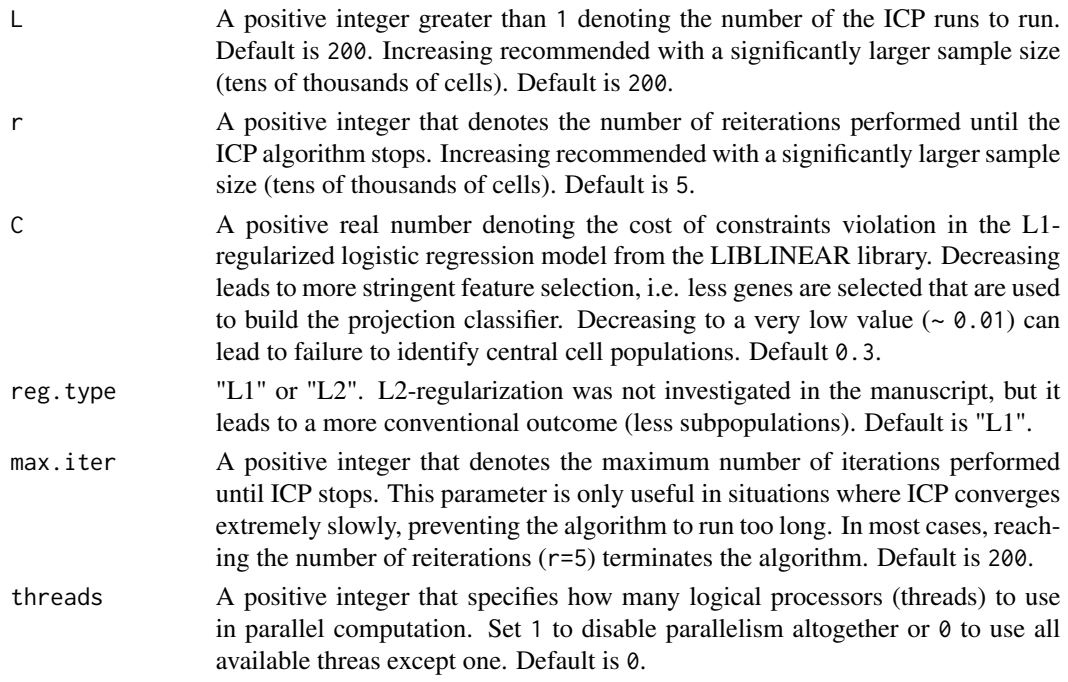

#### Value

an object of SingleCellExperiment class

# Examples

```
library(SingleCellExperiment)
sce <- SingleCellExperiment(assays = list(logcounts = pbmc3k_500))
sce <- PrepareILoReg(sce)
## These settings are just to accelerate the example, use the defaults.
sce <- RunParallelICP(sce,L=2,threads=1,C=0.1,r=1,k=5)
```
RunPCA *PCA transformation of the joint probability matrix*

# Description

Perform the PCA transformation of the joint probability matrix, which reduces the dimensionality from k\*L to p

# Usage

```
RunPCA.SingleCellExperiment(object, p, scale, threshold)
```

```
## S4 method for signature 'SingleCellExperiment'
RunPCA(object, p = 50, scale = FALSE, threshold = 0)
```
#### <span id="page-22-0"></span>RunTSNE 23

# Arguments

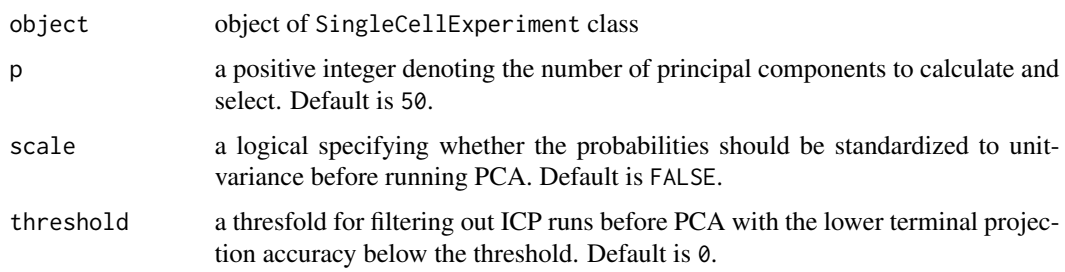

# Value

object of SingleCellExperiment class

# Examples

```
library(SingleCellExperiment)
sce <- SingleCellExperiment(assays = list(logcounts = pbmc3k_500))
sce <- PrepareILoReg(sce)
## These settings are just to accelerate the example, use the defaults.
sce <- RunParallelICP(sce,L=2,threads=1,C=0.1,k=5,r=1)
sce <- RunPCA(sce, p=5)
```
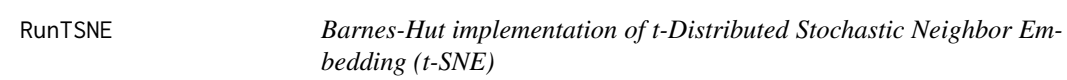

# Description

Run nonlinear dimensionality reduction using t-SNE with the PCA-transformed consensus matrix as input.

# Usage

```
RunTSNE.SingleCellExperiment(object, perplexity)
```

```
## S4 method for signature 'SingleCellExperiment'
RunTSNE(object, perplexity = 30)
```
## Arguments

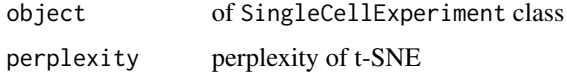

# Value

object of SingleCellExperiment class

#### Examples

```
library(SingleCellExperiment)
sce <- SingleCellExperiment(assays = list(logcounts = pbmc3k_500))
sce <- PrepareILoReg(sce)
## These settings are just to accelerate the example, use the defaults.
sce <- RunParallelICP(sce,L=2,threads=1,C=0.1,k=5,r=1)
sce <- RunPCA(sce,p=5)
sce <- RunTSNE(sce)
```

```
RunUMAP Uniform Manifold Approximation and Projection (UMAP)
```
#### Description

Run nonlinear dimensionality reduction using UMAP with the PCA-transformed consensus matrix as input.

#### Usage

RunUMAP.SingleCellExperiment(object)

## S4 method for signature 'SingleCellExperiment' RunUMAP(object)

#### **Arguments**

object of SingleCellExperiment class

#### Value

object of SingleCellExperiment class

# Examples

```
library(SingleCellExperiment)
sce <- SingleCellExperiment(assays = list(logcounts = pbmc3k_500))
sce <- PrepareILoReg(sce)
## These settings are just to accelerate the example, use the defaults.
sce <- RunParallelICP(sce,L=2,threads=1,C=0.1,k=5,r=1)
sce <- RunPCA(sce,p=5)
sce <- RunUMAP(sce)
```
<span id="page-23-0"></span>

<span id="page-24-0"></span>

#### Description

Selects K clusters from the dendrogram.

#### Usage

```
SelectKClusters.SingleCellExperiment(object, K)
```

```
## S4 method for signature 'SingleCellExperiment'
SelectKClusters(object, K = NULL)
```
#### Arguments

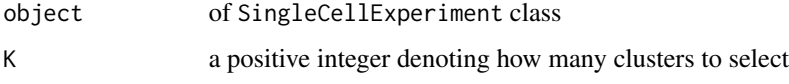

# Value

object of SingleCellExperiment class

#### Examples

```
library(SingleCellExperiment)
sce <- SingleCellExperiment(assays = list(logcounts = pbmc3k_500))
sce <- PrepareILoReg(sce)
## These settings are just to accelerate the example, use the defaults.
sce <- RunParallelICP(sce,L=2,threads=1,C=0.1,k=5,r=1)
sce <- RunPCA(sce,p=5)
sce <- HierarchicalClustering(sce)
sce <- SelectKClusters(sce,K=5)
```
SelectTopGenes *Select top or bottom N genes based on a selection criterion*

# Description

The SelectTopGenes function enables selecting top or bottom N genes based on a criterion (e.g. log2FC or adj.p.value).

# Usage

```
SelectTopGenes(
  gene.markers = NULL,
  top.N = 10,criterion.type = "log2FC",
  inverse = FALSE
\lambda
```
# Arguments

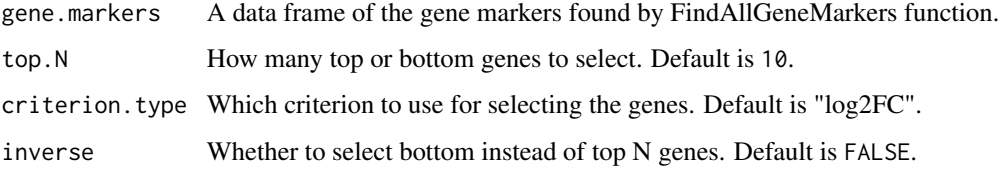

# Value

an object of 'data.frame' class

# Examples

```
library(SingleCellExperiment)
sce <- SingleCellExperiment(assays = list(logcounts = pbmc3k_500))
sce <- PrepareILoReg(sce)
## These settings are just to accelerate the example, use the defaults.
sce <- RunParallelICP(sce,L=2,threads=1,C=0.1,k=5,r=1)
sce <- RunPCA(sce,p=5)
sce <- HierarchicalClustering(sce)
sce <- SelectKClusters(sce,K=5)
gene_markers <- FindAllGeneMarkers(sce)
## Select top 10 markers based on log2 fold-change
top10_log2FC <- SelectTopGenes(gene_markers,
                               top.N = 10,criterion.type = "log2FC",
                               inverse = FALSE)
```
SilhouetteCurve *Silhouette curve*

# Description

Draw the silhouette curve: the average silhouette value across the cells for a range of different K values.

<span id="page-25-0"></span>

#### <span id="page-26-0"></span>VlnPlot 27

# Usage

SilhouetteCurve.SingleCellExperiment(object, return.plot)

```
## S4 method for signature 'SingleCellExperiment'
SilhouetteCurve(object, return.plot = FALSE)
```
## Arguments

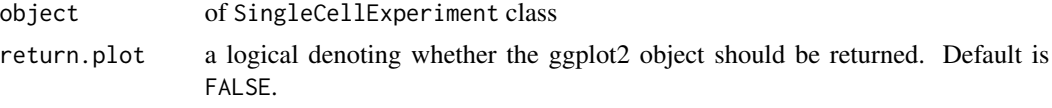

# Value

ggplot2 object if return.plot=TRUE

# Examples

```
library(SingleCellExperiment)
sce <- SingleCellExperiment(assays = list(logcounts = pbmc3k_500))
sce <- PrepareILoReg(sce)
## These settings are just to accelerate the example, use the defaults.
sce <- RunParallelICP(sce,L=2,threads=1,C=0.1,k=5,r=1)
sce <- RunPCA(sce,p=5)
sce <- HierarchicalClustering(sce)
sce <- CalcSilhInfo(sce)
SilhouetteCurve(sce)
```
VlnPlot *Gene expression visualization using violin plots*

#### Description

The VlnPlot function enables visualizing expression levels of a gene, or multiple genes, across clusters using Violin plots.

#### Usage

```
VlnPlot.SingleCellExperiment(
  object,
  clustering.type,
  genes,
  return.plot,
  rotate.x.axis.labels
)
```
## S4 method for signature 'SingleCellExperiment'

```
VlnPlot(
 object,
  clustering.type = "manual",
 genes = NULL,
  return.plot = FALSE,
 rotate.x.axis.labels = FALSE
)
```
# Arguments

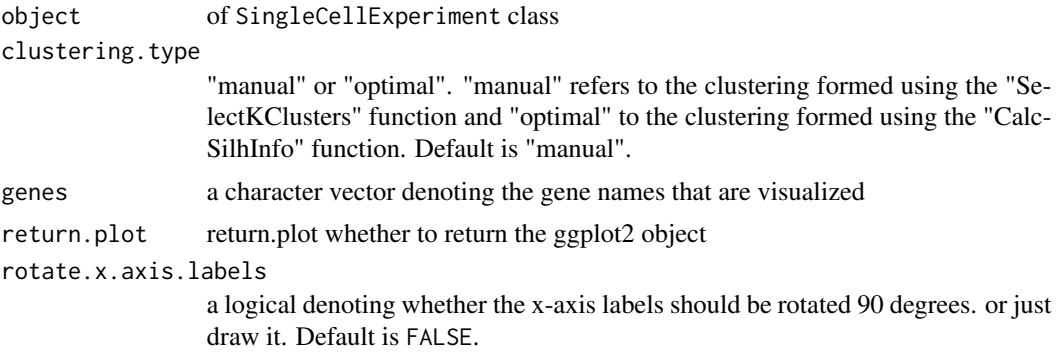

# Value

ggplot2 object if return.plot=TRUE

# Examples

```
library(SingleCellExperiment)
sce <- SingleCellExperiment(assays = list(logcounts = pbmc3k_500))
sce <- PrepareILoReg(sce)
## These settings are just to accelerate the example, use the defaults.
sce <- RunParallelICP(sce,L=2,threads=1,C=0.1,k=5,r=1)
sce <- RunPCA(sce,p=5)
sce <- HierarchicalClustering(sce)
sce <- SelectKClusters(sce,K=5)
VlnPlot(sce,genes=c("CD3D","CD79A","CST3"))
```
# <span id="page-28-0"></span>Index

∗ Approximation RunUMAP, [24](#page-23-0) ∗ Barnes-Hut RunTSNE, [23](#page-22-0) ∗ DE FindAllGeneMarkers, [7](#page-6-0) FindGeneMarkers, [9](#page-8-0) ∗ Embedding RunTSNE, [23](#page-22-0) ∗ ICP RunICP, [20](#page-19-0) RunParallelICP, [21](#page-20-0) ∗ LIBLINEAR RunParallelICP, [21](#page-20-0) ∗ LiblineaR LogisticRegression, [14](#page-13-0) ∗ Manifold RunUMAP, [24](#page-23-0) ∗ Neighbor RunTSNE, [23](#page-22-0) ∗ N SelectTopGenes, [25](#page-24-0) ∗ PCA PCAElbowPlot, [17](#page-16-0) RunPCA, [22](#page-21-0) ∗ Projection RunUMAP, [24](#page-23-0) ∗ Stochastic RunTSNE, [23](#page-22-0) ∗ UMAP RunUMAP, [24](#page-23-0) ∗ Uniform RunUMAP, [24](#page-23-0) ∗ all RenameAllClusters, [18](#page-17-0) ∗ analysis FindAllGeneMarkers, [7](#page-6-0) FindGeneMarkers, [9](#page-8-0) ∗ and

RunUMAP, [24](#page-23-0) ∗ annotation AnnotationScatterPlot, [3](#page-2-0) ∗ bottom SelectTopGenes, [25](#page-24-0) ∗ clean PrepareILoReg, [17](#page-16-0) ∗ clustering CalcSilhInfo, [4](#page-3-0) ClusteringScatterPlot, [5](#page-4-0) HierarchicalClustering, [13](#page-12-0) RunICP, [20](#page-19-0) RunParallelICP, [21](#page-20-0) SilhouetteCurve, [26](#page-25-0) ∗ clusters MergeClusters, [15](#page-14-0) RenameAllClusters, [18](#page-17-0) SelectKClusters, [25](#page-24-0) ∗ cluster RenameCluster, [19](#page-18-0) ∗ custom AnnotationScatterPlot, [3](#page-2-0) ∗ datasets pbmc3k\_500, [16](#page-15-0) ∗ data PrepareILoReg, [17](#page-16-0) ∗ differential FindAllGeneMarkers, [7](#page-6-0) FindGeneMarkers, [9](#page-8-0) ∗ dimensionality AnnotationScatterPlot, [3](#page-2-0) ClusteringScatterPlot, [5](#page-4-0) ∗ downsampling DownOverSampling, [6](#page-5-0) LogisticRegression, [14](#page-13-0) ∗ eigendecomposition RunPCA, [22](#page-21-0) ∗ elbow PCAElbowPlot, [17](#page-16-0)

# 30 INDEX

∗ expression FindAllGeneMarkers, [7](#page-6-0) FindGeneMarkers, [9](#page-8-0) ∗ genes SelectTopGenes, [25](#page-24-0) ∗ gene FindAllGeneMarkers, [7](#page-6-0) FindGeneMarkers, [9](#page-8-0) GeneHeatmap, [11](#page-10-0) GeneScatterPlot, [12](#page-11-0) ∗ grouped GeneHeatmap, [11](#page-10-0) ∗ heatmap GeneHeatmap, [11](#page-10-0) ∗ hierarchical CalcSilhInfo, [4](#page-3-0) HierarchicalClustering, [13](#page-12-0) SilhouetteCurve, [26](#page-25-0) ∗ iloreg PrepareILoReg, [17](#page-16-0) ∗ implementation RunTSNE, [23](#page-22-0) ∗ iterative RunICP, [20](#page-19-0) RunParallelICP, [21](#page-20-0) ∗ logistic LogisticRegression, [14](#page-13-0) RunParallelICP, [21](#page-20-0) ∗ markers FindAllGeneMarkers, [7](#page-6-0) FindGeneMarkers, [9](#page-8-0) ∗ merge MergeClusters, [15](#page-14-0) ∗ nonlinear AnnotationScatterPlot, [3](#page-2-0) ClusteringScatterPlot, [5](#page-4-0) ∗ normalized PrepareILoReg, [17](#page-16-0) ∗ of RunTSNE, [23](#page-22-0) ∗ one RenameCluster, [19](#page-18-0) ∗ oversampling DownOverSampling, [6](#page-5-0) LogisticRegression, [14](#page-13-0) ∗ plot ClusteringScatterPlot, [5](#page-4-0) GeneScatterPlot, [12](#page-11-0)

PCAElbowPlot, [17](#page-16-0) VlnPlot, [27](#page-26-0) ∗ prepare PrepareILoReg, [17](#page-16-0) ∗ projection LogisticRegression, [14](#page-13-0) RunICP, [20](#page-19-0) RunParallelICP, [21](#page-20-0) ∗ reduction AnnotationScatterPlot, [3](#page-2-0) ClusteringScatterPlot, [5](#page-4-0) ∗ regression LogisticRegression, [14](#page-13-0) RunParallelICP, [21](#page-20-0) ∗ rename RenameAllClusters, [18](#page-17-0) RenameCluster, [19](#page-18-0) ∗ scatter ClusteringScatterPlot, [5](#page-4-0) GeneScatterPlot, [12](#page-11-0) ∗ select SelectKClusters, [25](#page-24-0) SelectTopGenes, [25](#page-24-0) ∗ t-Distributed RunTSNE, [23](#page-22-0) ∗ t-SNE RunTSNE, [23](#page-22-0) ∗ t-sne AnnotationScatterPlot, [3](#page-2-0) ∗ top SelectTopGenes, [25](#page-24-0) ∗ umap AnnotationScatterPlot, [3](#page-2-0) ∗ violin VlnPlot, [27](#page-26-0) ∗ visualization AnnotationScatterPlot, [3](#page-2-0) GeneScatterPlot, [12](#page-11-0) ∗ ward CalcSilhInfo, [4](#page-3-0) HierarchicalClustering, [13](#page-12-0) SilhouetteCurve, [26](#page-25-0) AnnotationScatterPlot, [3](#page-2-0) AnnotationScatterPlot,SingleCellExperiment-method *(*AnnotationScatterPlot*)*, [3](#page-2-0) AnnotationScatterPlot.SingleCellExperiment

*(*AnnotationScatterPlot*)*, [3](#page-2-0)

# INDEX  $31$

CalcSilhInfo, [4](#page-3-0) CalcSilhInfo,SingleCellExperiment-method *(*CalcSilhInfo*)*, [4](#page-3-0) CalcSilhInfo.SingleCellExperiment *(*CalcSilhInfo*)*, [4](#page-3-0) ClusteringScatterPlot, [5](#page-4-0) ClusteringScatterPlot,SingleCellExperiment-me<mark>Rhop</mark>areILoReg,SingleCellExperiment-method *(*ClusteringScatterPlot*)*, [5](#page-4-0) ClusteringScatterPlot.SingleCellExperiment *(*ClusteringScatterPlot*)*, [5](#page-4-0) DownOverSampling, [6](#page-5-0) FindAllGeneMarkers, [7](#page-6-0)

*(*FindAllGeneMarkers*)*, [7](#page-6-0) FindAllGeneMarkers.SingleCellExperiment *(*FindAllGeneMarkers*)*, [7](#page-6-0) FindGeneMarkers, [9](#page-8-0) FindGeneMarkers,SingleCellExperiment-method *(*FindGeneMarkers*)*, [9](#page-8-0) FindGeneMarkers.SingleCellExperiment *(*FindGeneMarkers*)*, [9](#page-8-0)

GeneHeatmap, [11](#page-10-0) GeneHeatmap,SingleCellExperiment-method *(*GeneHeatmap*)*, [11](#page-10-0) GeneHeatmap.SingleCellExperiment *(*GeneHeatmap*)*, [11](#page-10-0) GeneScatterPlot, [12](#page-11-0) GeneScatterPlot,SingleCellExperiment-method *(*GeneScatterPlot*)*, [12](#page-11-0) GeneScatterPlot.SingleCellExperiment *(*GeneScatterPlot*)*, [12](#page-11-0)

HierarchicalClustering, [13](#page-12-0) nishen and national clustering, singleCellExperiment-method \_\_ [23](#page-22-0)<br>HierarchicalClustering,SingleCellExperiment-method \_\_ 24 *(*HierarchicalClustering*)*, [13](#page-12-0) HierarchicalClustering.SingleCellExperiment *(*HierarchicalClustering*)*, [13](#page-12-0)

```
LogisticRegression, 14
```
MergeClusters, [15](#page-14-0) MergeClusters,SingleCellExperiment-method *(*MergeClusters*)*, [15](#page-14-0) MergeClusters.SingleCellExperiment *(*MergeClusters*)*, [15](#page-14-0)

pbmc3k\_500, [16](#page-15-0)

FindAllGeneMarkers,SingleCellExperiment-metho**p**enameAllClusters.SingleCellExperiment PCAElbowPlot, [17](#page-16-0) PCAElbowPlot,SingleCellExperiment-method *(*PCAElbowPlot*)*, [17](#page-16-0) PCAElbowPlot.SingleCellExperiment *(*PCAElbowPlot*)*, [17](#page-16-0) PrepareILoReg, [17](#page-16-0) *(*PrepareILoReg*)*, [17](#page-16-0) PrepareILoReg.SingleCellExperiment *(*PrepareILoReg*)*, [17](#page-16-0) RenameAllClusters, [18](#page-17-0) RenameAllClusters,SingleCellExperiment-method *(*RenameAllClusters*)*, [18](#page-17-0) *(*RenameAllClusters*)*, [18](#page-17-0) RenameCluster, [19](#page-18-0) RenameCluster,SingleCellExperiment-method *(*RenameCluster*)*, [19](#page-18-0) RenameCluster.SingleCellExperiment *(*RenameCluster*)*, [19](#page-18-0) RunICP, [20](#page-19-0) RunParallelICP, [21](#page-20-0) RunParallelICP,SingleCellExperiment-method *(*RunParallelICP*)*, [21](#page-20-0) RunParallelICP.SingleCellExperiment *(*RunParallelICP*)*, [21](#page-20-0) RunPCA, [22](#page-21-0) RunPCA,SingleCellExperiment-method *(*RunPCA*)*, [22](#page-21-0) RunPCA.SingleCellExperiment *(*RunPCA*)*, [22](#page-21-0) RunTSNE, [23](#page-22-0) RunTSNE,SingleCellExperiment-method *(*RunTSNE*)*, [23](#page-22-0) RunTSNE.SingleCellExperiment *(*RunTSNE*)*, RunUMAP, [24](#page-23-0) RunUMAP,SingleCellExperiment-method *(*RunUMAP*)*, [24](#page-23-0) RunUMAP.SingleCellExperiment *(*RunUMAP*)*,  $24$ SelectKClusters, [25](#page-24-0)

SelectKClusters,SingleCellExperiment-method *(*SelectKClusters*)*, [25](#page-24-0) SelectKClusters.SingleCellExperiment *(*SelectKClusters*)*, [25](#page-24-0) SelectTopGenes, [25](#page-24-0) SilhouetteCurve, [26](#page-25-0)

# 32 INDEX

SilhouetteCurve,SingleCellExperiment-method *(*SilhouetteCurve*)*, [26](#page-25-0) SilhouetteCurve.SingleCellExperiment *(*SilhouetteCurve*)*, [26](#page-25-0)

VlnPlot, [27](#page-26-0)

VlnPlot,SingleCellExperiment-method

*(*VlnPlot*)*, [27](#page-26-0) VlnPlot.SingleCellExperiment *(*VlnPlot*)*,

[27](#page-26-0)